| Quick Review | Basic Stuff | Packages and Import Statements | Methods | Working with Arrays |
|--------------|-------------|--------------------------------|---------|---------------------|
|              |             |                                |         |                     |

# The Java Language

#### Mark A. Austin

University of Maryland

austin@umd.edu ENCE 688P, Fall Semester 2020

September 28, 2020

▲□▶ ▲□▶ ▲ 三▶ ▲ 三▶ 三 のへぐ

| Quick Review<br>00 | Basic Stuff<br>00000000000000000000000000000000000                                                                        | Packages and Import Statements | Methods<br>00000000 | Working with Arrays |
|--------------------|----------------------------------------------------------------------------------------------------|--------------------------------|---------------------|---------------------|
| Overvie            | ew                                                                                                    |                                |                     |                     |
| 2 Bi<br>9<br>9     | uick Review<br>asic Stuff<br>Primitive Data Types<br>Three types of Java V<br>Arithmetic Operations<br>Control Statements |                                | oint Stand          | ard                 |
| 4 M                | ackages and Import St<br>lethods<br>Polymorphism and Cl                                                                   |                                |                     |                     |
| -                  | orking with Arrays<br>One- and Multi-dimer                                                                                | nsional Arrays; Ragged         | l Arrays            | Part 3              |

Methods 00000000

▲□▶ ▲□▶ ▲ □▶ ▲ □▶ □ のへぐ

Working with Arrays

# Working with Arrays

 Packages and Import Statements

Methods 00000000

▲□▶ ▲□▶ ▲□▶ ▲□▶ □ のQで

Working with Arrays

# Definition of an Array

#### Definition

An array is simply a sequence of numbered items of the same type.

In Java, permissible types include:

- Primitive data types, and
- Instances of a class.

In either case, individual items in the array are referenced by their position number in the array.

Packages and Import Statements

Methods 00000000 Working with Arrays

# **One-Dimensional Arrays**

#### Example 1. Declaration for Array of Floating Point Numbers

float[] faBuffer = new float [5];

#### Layout of Memory

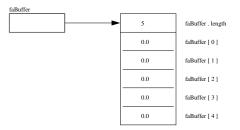

The first and last elements in the array are faBuffer[0] and faBuffer[4]. By default, all of the array elements will be initialized to zero!

Methods 00000000

Working with Arrays

# **One-Dimensional** Arrays

#### Example 2. Declaration for Array of Character Strings

```
String [] saArithmetic = { "A", "Red", "Indian", "Thought",
    "He", "Might", "Eat", "Toffee", "In", "Church" };
```

#### Abbreviated Layout of Memory

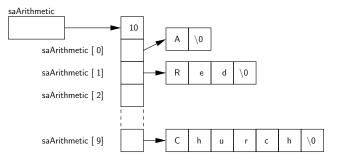

▲□▶ ▲圖▶ ▲匡▶ ▲匡▶ ― 匡 … のへで

Working with Arrays

# Multi-Dimensional Arrays

Multidimensional arrays are considered as arrays of arrays and are created by putting as many pairs of [] as of dimensions in your array.

#### Example 3. 4x4 matrix of doubles

double daaMat[][] = new double[4][4]; // This is a 4x4 matrix

#### **Querying Dimensionality**

You can query the different dimensions with the following syntax

```
array.length; // Length of the first dimension.
array[0].length; // Length of the second dimension.
array[0][0].length; // Length of the third dimension.
.... etc ...
```

Quick Review Basic Stuff

ackages and Import Statements

Methods 00000000 Working with Arrays

## Multi-Dimensional Arrays

#### Example 4. Two-Dimensional Array of Ints

Array Declaration

int [][] iaaA = new int [5][2];

Layout of Memory

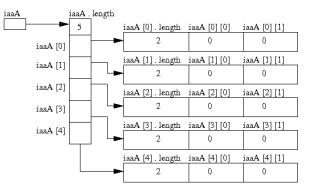

▲□▶ ▲□▶ ▲ □▶ ▲ □▶ □ のへぐ

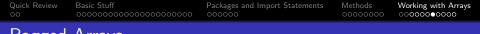

# Ragged Arrays

Skyline Matrix Storage (Big savings in required memory):

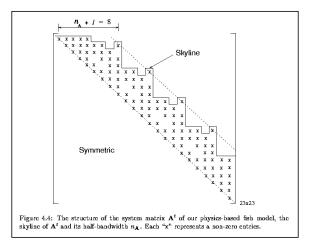

▲ロト ▲周ト ▲ヨト ▲ヨト ヨー のくで

# Ragged Arrays

#### **Strategy 1.** Compiler Determines Layout of Memory:

```
1
2
    System.out.println("Test ragged arrays with variable row length");
3
    System.out.println("Method 1: Compiler determines details");
4
5
6
    int [][] iaaB = {{1,2},{3,4,5},{6,7,8,9},{10}};
7
    System.out.println(""):
8
    System.out.println("No of rows = " + iaaB.length );
9
    System.out.println("Length of row 1 = " + iaaB[0].length );
10
    System.out.println("Length of row 2 = " + iaaB[1].length ):
    System.out.println("Length of row 3 = " + iaaB[2].length ):
11
12
    System.out.println("Length of row 4 = " + iaaB[3].length );
13
14
    System.out.println("Array: iaaB");
15
    System.out.println("-----");
16
17
    for(int i = 0: i < iaaB.length: i=i+1) {</pre>
18
        for(int j = 0; j < iaaB[i].length; j=j+1)
19
            System.out.printf(" %3d ", iaaB[i][j] );
20
        System.out.printf("\n" ):
21
    }
```

| Quick Review | Basic Stuff | Packages and Import Statements | Methods | Working with Arrays |
|--------------|-------------|--------------------------------|---------|---------------------|
|              |             |                                |         | 000000000000        |
|              |             |                                |         |                     |

▲ロ ▶ ▲周 ▶ ▲ 国 ▶ ▲ 国 ▶ ● の Q @

# Ragged Arrays

#### Strategy 1. Output:

No of rows = 4 Length of row 1 = 2 Length of row 2 = 3 Length of row 3 = 4 Length of row 4 = 1 Array: iaaB ------1 2 3 4 5 6 7 8 9 10

| Quick Review | Basic Stuff<br>00000000000000000000000000000000000 |  | Working with Arrays |
|--------------|----------------------------------------------------|--|---------------------|
| _            | -                                                  |  |                     |

### Ragged Arrays

#### Strategy 2." Manual Assembly of Ragged Arrays:

```
1
    System.out.println("Method 2: Manual assembly of the array structure");
2
3
    int[][] iaaC = new int[4][]: // Create number of rows...
4
    iaaC[0] = new int[2]; // Create memory for row 1.
5
    iaaC[1] = new int[3]; // Create memory for row 2.
6
    iaaC[2] = new int[4]; // Create memory for row 3.
7
    iaaC[3] = new int[1]; // Create memory for row 4.
8
9
    iaaC[0][0] = 1; iaaC[0][1] = 2;
10
    iaaC[1][0] = 3; iaaC[1][1] = 4; iaaC[1][2] = 5;
11
    iaaC[2][0] = 6; iaaC[2][1] = 7; iaaC[2][2] = 8; iaaC[2][3] = 9;
12
    iaaC[3][0] = 10;
13
14
    System.out.println("Array: iaaC");
15
    System.out.println("-----");
    for(int i = 0: i < iaaC.length: i=i+1) {</pre>
16
17
        for(int j = 0; j < iaaC[i].length; j=j+1)
18
           System.out.printf(" %3d ", iaaC[i][j] );
19
       System.out.printf("\n" ):
20
    3
```

▲ロ ▶ ▲周 ▶ ▲ 国 ▶ ▲ 国 ▶ ● の Q @

| Quick Review | Basic Stuff<br>00000000000000000000000000000000000 | Packages and Import Statements | Methods<br>00000000 | Working with Arrays<br>○○○○○○○○○ |
|--------------|----------------------------------------------------|--------------------------------|---------------------|----------------------------------|
| Ragged       | Arrays                                             |                                |                     |                                  |

▲□▶ ▲□▶ ▲ 三▶ ▲ 三▶ 三三 - のへぐ

#### Strategy 2. Output:

Method 2: Manual assembly of the array structure

Array: iaaC ------1 2 3 4 5 6 7 8 9 10